## Основы сетевых технологий

Понятие компьютерных сетей. Локальная сеть. Глобальная сеть.Интернет.

#### **Компьютерные сети**

 сообщество соединенных между собой компьютеров для совместного использования ресурсов и осуществления интерактивной связи.

#### Классификация сетей:

 Локальные сети (LAN) Корпоративные сети Территориальные сети Национальные сети Глобальные сети (WAN)

#### Общие компоненты сетей:

- Сервер
- Клиент
- Среда
- Совместно используемые данные
- Совместно используемые периферийные устройства

## **Локальные сети (Local Area Network, LAN, ЛВС)**

- нуждаются в кабельном соединении и охватывают сравнительно ограниченное пространство
- по функциональным возможностям узлов делятся на одноранговые и сети архитектуры «клиент-сервер»
- различаются по технологии (архитектуре) и топологии, а также по скорости передачи данных (bps, бит в сек - бот)

#### Топологии локальных сетей

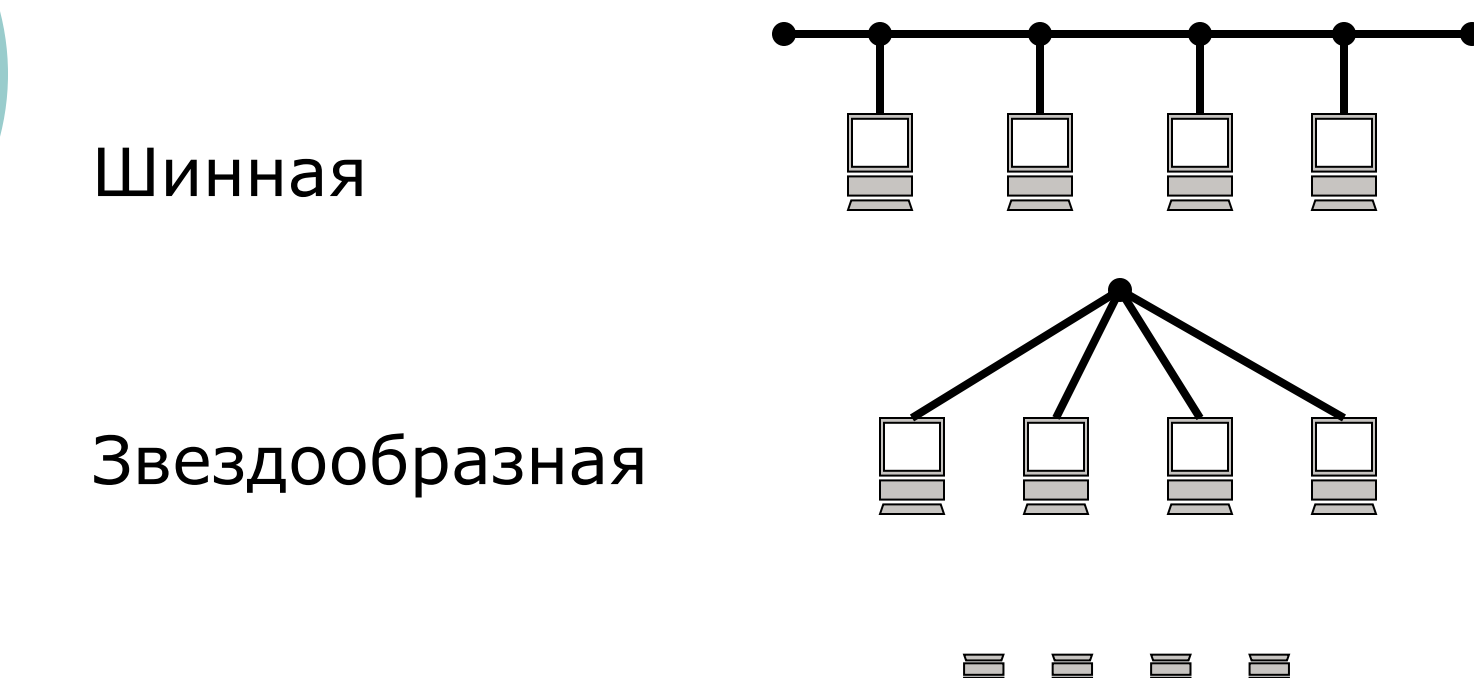

Смешанная

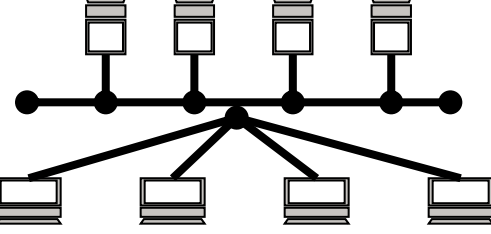

### Устройства передачи данных

 Провод Сетевой адаптер Hub (мульти-повторитель) **O Switch (коммутатор)**  Модем Компьютер

## Провода (Media)

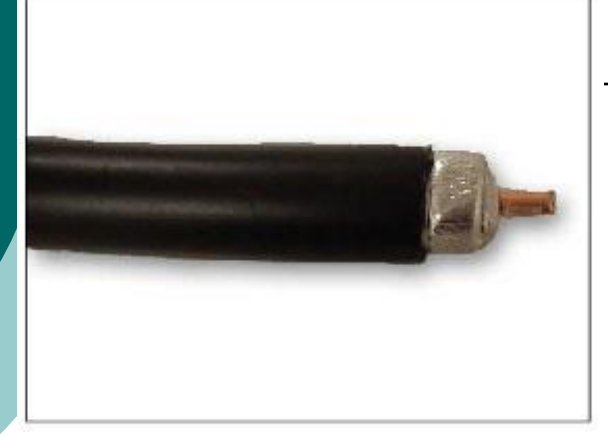

#### **Coaxial – коаксиальный кабель**

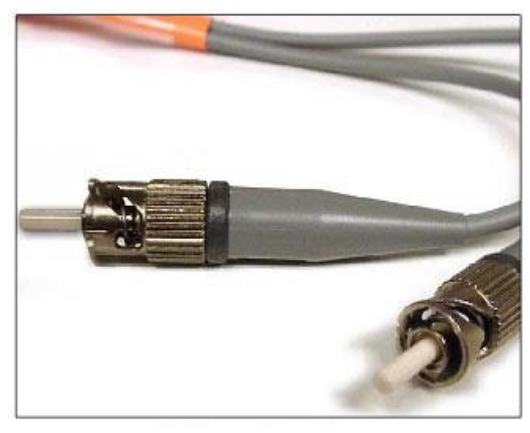

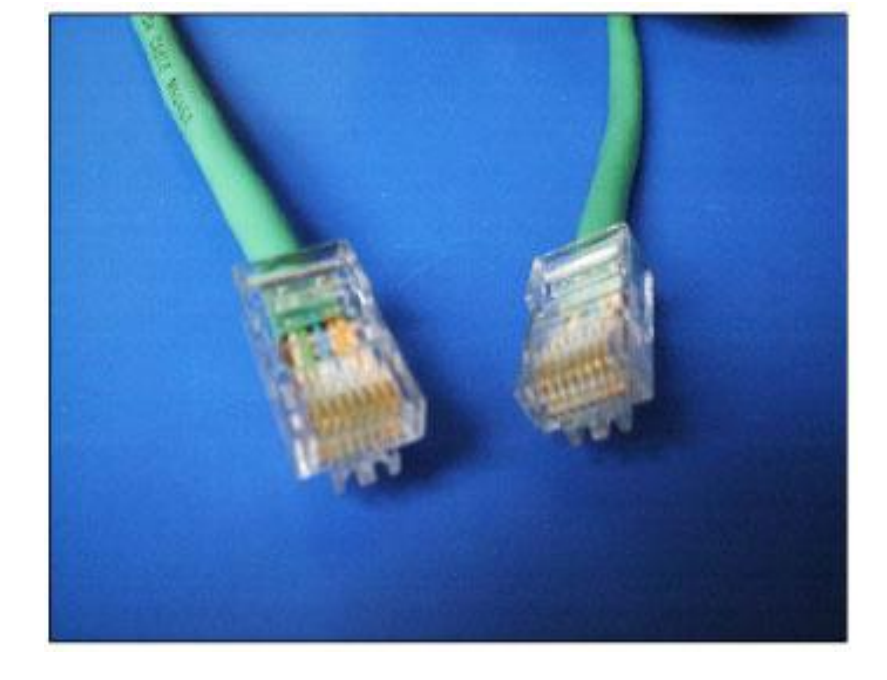

**Неэкранированная витая пара – UTP (Unshielded Twisted Pair)**

**Fiber optic – оптоволокно**

### **Сетевая карта (NIC, Network Interface Card)**

- о Обязательное устройст для каждого компьюте подключенного к сети
- Переводит данные в электрические сигналь обратно
- Характеризуется уникальным адресом

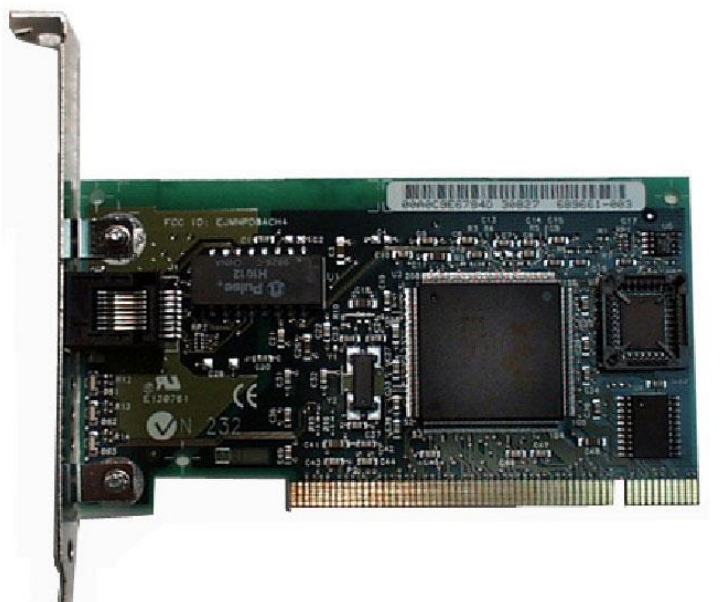

### Мульти-повторитель (Hub)

- Центр «звезды» (звездной топологии)
- Усиливает сигнал
- Распространяет сигнал, приходящий с одного порта, на все другие порты

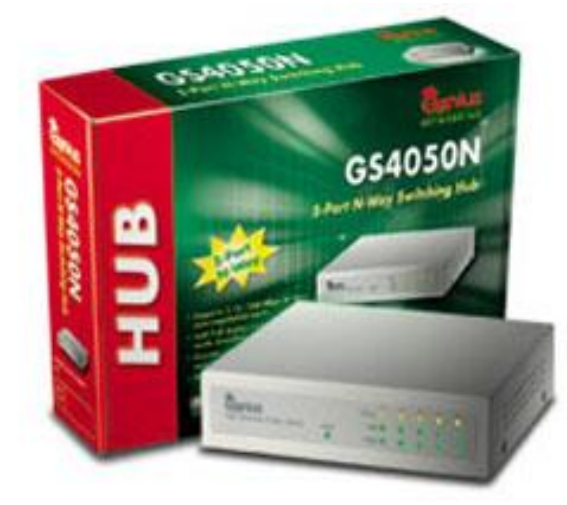

## Коммутатор (Switch)

- Центр «звезды»
- Усиливает сигнал
- Получает сигнал с одного порта и посылает его на нужный порт, ориентируясь на адрес сетевой карты

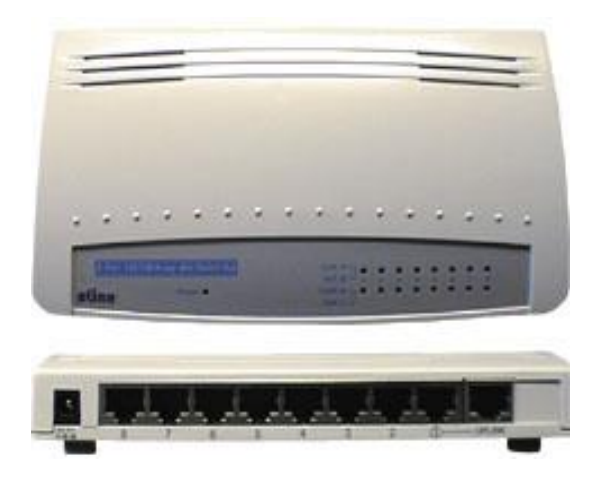

#### Пропускная способность

## от 10 до 100 Мбит/сек

## **Глобальные сети**

-это сообщество соединенных между собой сетей.

## Internet (сеть сетей)

## Глобальная компьютерная сеть

## Средство коммуникации Всемирное информационное пространство

Что нужно для подключения к Интернет?

 Компьютер (локальная сеть) Модем Провайдер Канал связи до провайдера («последняя миля»)

#### Основные понятия

- Канал связи среда, по которой компьютеры обмениваются данными
- Провайдер компания, поставщик услуг Интернета
- Пропускная способность (bandwidth) объем информации, который можно передать за секунду
- Трафик количество информации, перекаченное за определенное время (месяц, день и т.п.)
- $\circ$  Бит bit (b) один сигнал (единица или ноль)
- $\circ$  Байт bite (B) восемь бит

Одна страница оформленного текста – примерно, 25KB

## Модем (модулятор – демодулятор)

- Модем устройство для передачи цифровой информации по аналоговым каналам связи
	- Модем для передачи данных по коммутируемой телефонной сети
	- Кабельный модем
	- Радиомодем
	- Оптоволоконный модем

Модем для коммутируемой телефонной линии

- Внешние и внутренние
- Факс-модем, голосовой модем

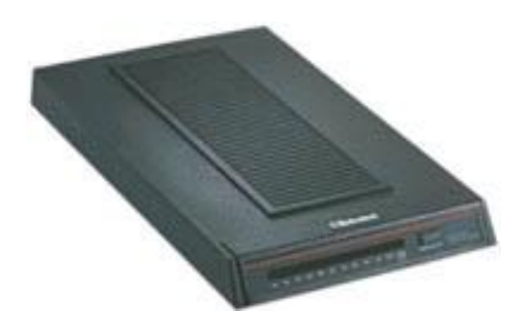

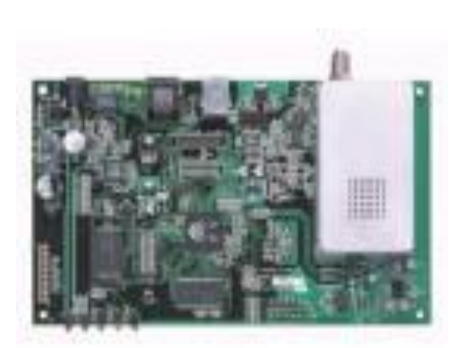

#### Каналы связи

 Цифровые и аналоговые о Коммутируемые и выделенные По физическому устройству каналы бывают:

- электрические проводные
- оптические
- радиоканалы

## **Канал (линия) связи**

- физическая среда, по которой передаются электрические информационные сигналы
- аппаратура передачи данных
- промежуточная аппаратура.

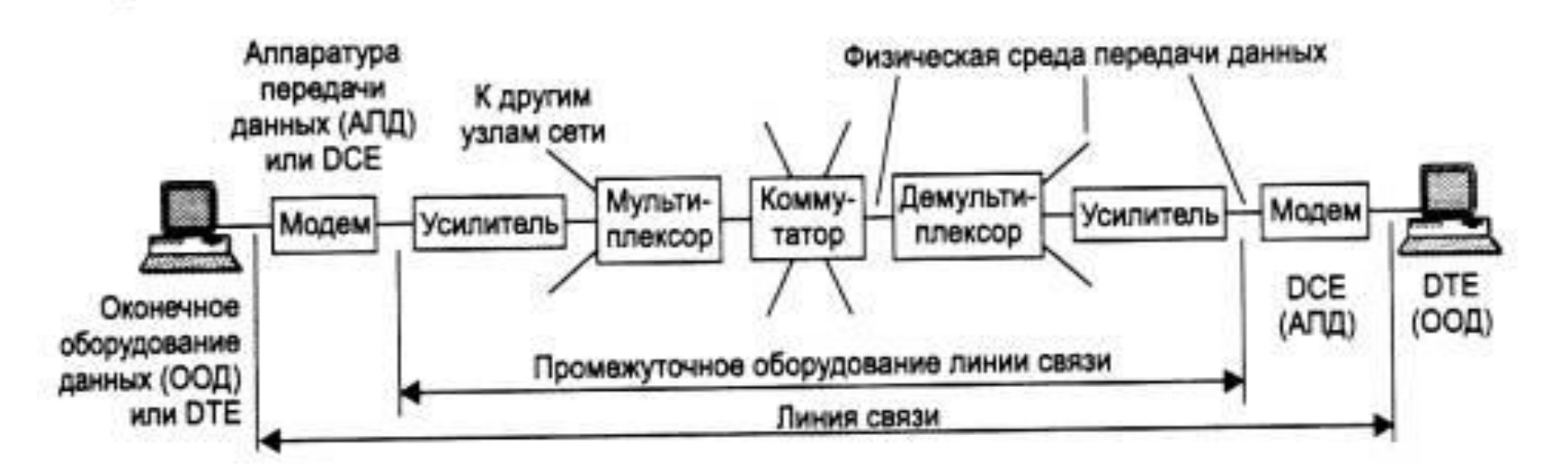

**Физическая среда передачи данных (medium)**

 кабель - набор проводов, изоляционных и защитных оболочек и соединительных разъемов

 земная атмосфера или космическое пространство, через которые распространяются электромагнитные волны.

#### В зависимости от **среды передачи данных**

#### **каналы связи** разделяются на

- проводные (воздушные);
- кабельные (медные и волоконнооптические);
- радиоканалы наземной и спутниковой связи

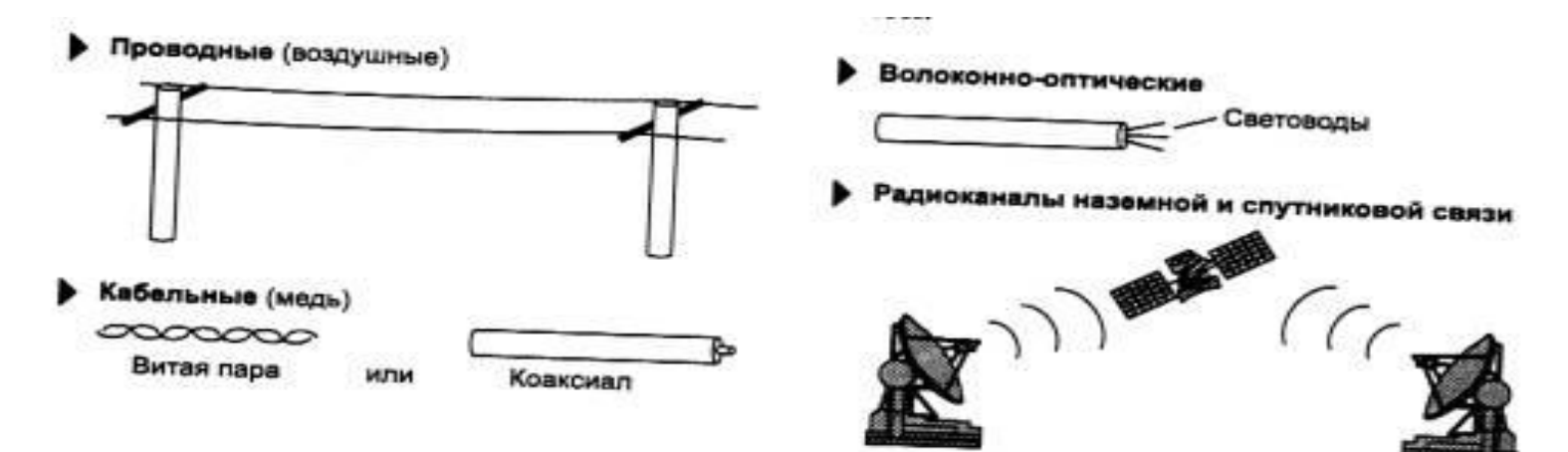

#### **Проводные (воздушные) каналы связи**

 провода без каких-либо изолирующих или экранирующих оплеток, проложенные между столбами и висящие в воздухе

 для передачи телефонных или телеграфных сигналов, но при отсутствии других возможностей используются и для передачи компьютерных данных

 низкие скоростные качества и плохая помехозащищенность

## **Кабельные каналы связи**

*Кабель состоит из проводников, заключенных в несколько слоев изоляции: электрической, электромагнитной, механической, климатической.*

витая пара проводов коаксиальный кабель

оптоволоконный кабель

### **Витая пара**

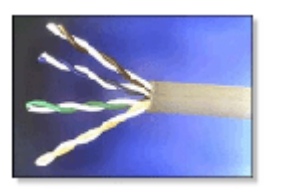

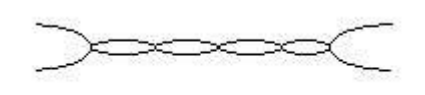

 состоит из 2-4х пар изолированных свитых между собой проводов

 скручивание проводов уменьшает влияние внешних электромагнитных полей на передаваемые сигналы( простейший вариант - телефонный кабель)

характеризуются размерами, изоляцией и шагом скручивания

**Достоинство** - дешевизна **Недостатки**

- плохая помехозащищенность
- низкая скорость передачи информации 0,25 1 Мбит/с.

Технологические усовершенствования позволяют повысить скорость передачи и помехозащищенность (экранированная витая пара), но при этом возрастает стоимость.

## **Коаксиальный кабель**

- более высокая механическая прочность по сравнению с витой парой
- помехозащищенность
- скорость передачи информации до 10 50 Мбит/с
- толстый коаксиальный кабель более прочен и передает сигналы нужной амплитуды на большее расстояние
- тонкий коаксиальный кабель значительно дешевле

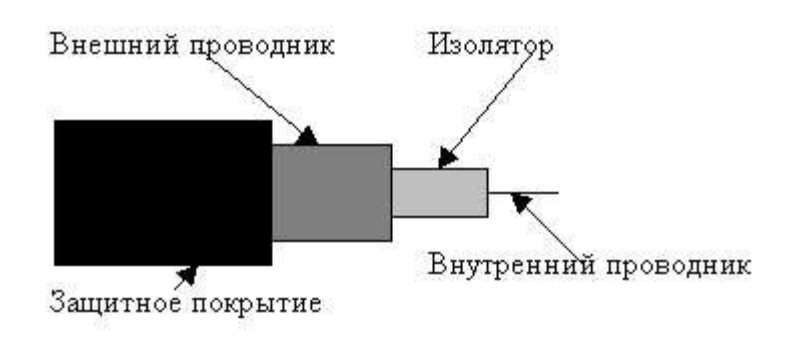

## **Оптоволоконный кабель**

#### **Достоинства**

- не подвержен действию электромагнитных полей и сам практически не имеет излучения
- использование в сетях, требующих повышенной
- секретности информации
- скорость передачи информации от 50 Мбит/с до 10 Гбит/с и выше

#### **Недостатки**

- по сравнению с предыдущими типами передающей среды он более дорог
- менее технологичен в эксплуатации.

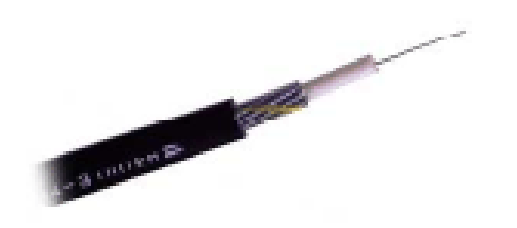

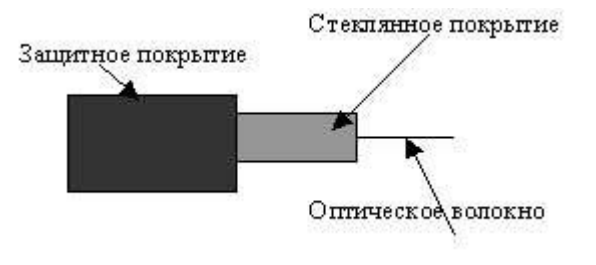

#### **Радиоканалы наземной и спутниковой связи**

#### наличие передатчика и приемника радиоволн

- отличаются частотным диапазоном и дальностью канала.
	- диапазоны коротких, средних и длинных волн (KB, СВ и ДВ): дальняя связь, но невысокая скорость передачи данных
	- диапазоны ультракоротких волн (УКВ) и сверхвысоких частот (СВЧ или microwaves) – более высокая скорость.
	- в диапазоне СВЧ (свыше 4 ГГц) сигналы уже не отражаются ионосферой Земли и для устойчивой связи требуется наличие прямой видимости между передатчиком и приемником (используют спутниковые или радиорелейные каналы, где это условие выполняется).

# **Виды соединения**

Зависят от

- провайдера
- мощности компьютерного оборудования
- необходимой скорости связи

**Коммутируемая линия (Dial up)** аналоговая телефонная линия + модем

- самый простой и низкоскоростной вид связи
- используется для связи обычных персональных компьютеров частных пользователей
- получение доступа к сети: дозвон через обычную телефонную линию до провайдера
- взымается почасовая оплата
- скорость передачи данных зависит от типа модема, качества телефонной линии, типа самой АТС и находится в пределах от 14 Кбит/с до 56 Кбит/c

## **ISDN (Integrated Services Digital Network)**

- цифровая сеть, сходна с традиционной телефонной системой
- по телефонным линиям передается не аналоговый сигнал, а цифровой, в том числе, и оцифрованный голос
- обеспечение интегрированных телекоммуникационных услуг (телефон, факс, и пр.)
- одновременно телефонный разговор и обмен данными
- скорость передачи информации до 64 кбит/с

**Модемная технология ADSL (асимметричная цифровая абонентская линия)**

 превращение аналоговых сигналов, передаваемых посредством стандартной телефонной линии, в цифровые сигналы (пакеты данных) для высокоскоростного доступа в компьютерных сетях

 скорость до 29 Мбит/с и до 1,4 Мбит/с в обратном направлении ( ассиметрия скоростей обмена в направлениях к абоненту и обратно)

 используется экранированная витая пара

## **Выделенная линия (Leased Line)**

 постоянное соединение компьютера с провайдером по специальным кабелям (медный, коаксиальный или оптиковолоконный)

 используется в основном организациями, которые имеют компьютерную сеть

- пользователь может разместить на своем компьютере WWW, FTP или Mail сервер, а также объединить несколько отдельных сетей.
- Подключение по выделенной линии осуществляется на скорости до 100 Mбит/с.
- высокое качество передачи информации **Недостатки**
- высокая стоимость установки, стоимость прямо зависит от расстояния до точки подключения, невозможность физического перемещения персонального компьютера в другую точку без новой прокладки провода, высокая плата за аренду канала

## **Радиосоединение**

- строится по принципу сотовой связи
- оборудование радиомодем, антенна
- мобильность в физическом перемещении принимающей стороны применяется в местах, где недостаточно развита телекоммуникация с использованием радио модемов
- для подключения к сети переносных компьютеров и электронных записных книжек, часто через цифровой мобильный телефон.

#### **Недостатки:**

- дорогостоящее оборудование
- зависимость от метеорологических условий
- проблема прямой видимости базовой станции
- менее надежно, чем выделенная линия
- высокая абоненская плата

## **Технология** *Wi-Fi*

 от *Wireless Fidelity*, дословно переводится как *беспроводная точность воспроизведения*)

Передача данных по радиоканалу

- стандарты *802.11a* до 54 Мбит/сек на частоте 5 ГГц. (небольшое расстояние)
- *802.11b* до 11 Мбит/сек на частоте 2.4 ГГц. (большая дальность приема, широкая совместимость, но низкая скорость и высокий риск помех)
- *802.11g* на частоте 2.4 ГГц со скоростью до 54 Мбит/сек
- *802.11n* до 600 Мбит/сек.
- Зона покрытия каждого узла Wi-Fi-сети составляет около 100–150 метров в помещении и до 500 метров (иногда больше) на открытом пространстве.
- Чтобы пользователь оказался в сети Wi-Fi, ему достаточно просто попасть в радиус ее действия. Все настройки производятся автоматически.

#### *BlueTooth -* беспроводные персональные сети

 дословно с английского — "синий зуб"(в честь короля X века Харальда I Синезубого из Дании и частей Норвегии, который объединил противоречащие датские племена в единое королевство. Bluetooth делает то же самое с протоколами связи, объединяя их в один универсальный стандарт

- низкое по стоимости и энергопотреблению, надежное, защищенное сетевое соединение для передачи данных со скоростью до 54 Мбит/с, в радиусе 10 метров (появляются устройства, работающие на расстоянии до 100 метров).
- радиочастота около 2,45 ГГц.
- для создания локальных сетей в пределах дома, офиса, а также для беспроводной коммуникации различных электронных устройств (например, компьютера с клавиатурой, мышью, принтером, цифровой камерой, мобильным телефоном, МР3-плеером и даже микроволновой печью и холодильником).
- информационная защищенность соединения обеспечивается специальным шифрованием передачи. "Понять" друг друга могут только те устройства, которые настроены на один и тот же шаблон связи, посторонние приборы воспримут переданную информацию как обычный шум.
## **GPRS**

- General Packet Radio Service надстройка над технологией мобильной связи GSM, позволяет пользователю мобильного телефона работать в Интернет и пересылать сообщения электронной почты.
- Оборудование сотовый телефон (+ usb-порт на компьютере)
- Скорость до 256 Кбит/с

### **Спутниковое соединение**

- самый высокоскоростной вид соединения
- используется в основном провайдерами, крупными компаниями и предприятиями, а также военными и правительственными организациями.

## Спутниковый асинхронный канал (DirectPC)

- Прием информации через спутниковую тарелку
- Передача информации по любому каналу до любого провайдера. Соотношение входящей и исходящей информации примерно 10:1
- Скорость при спутниковом соединении 80-400 Kbps, скорость по телефонной линии 20-30Kbps.

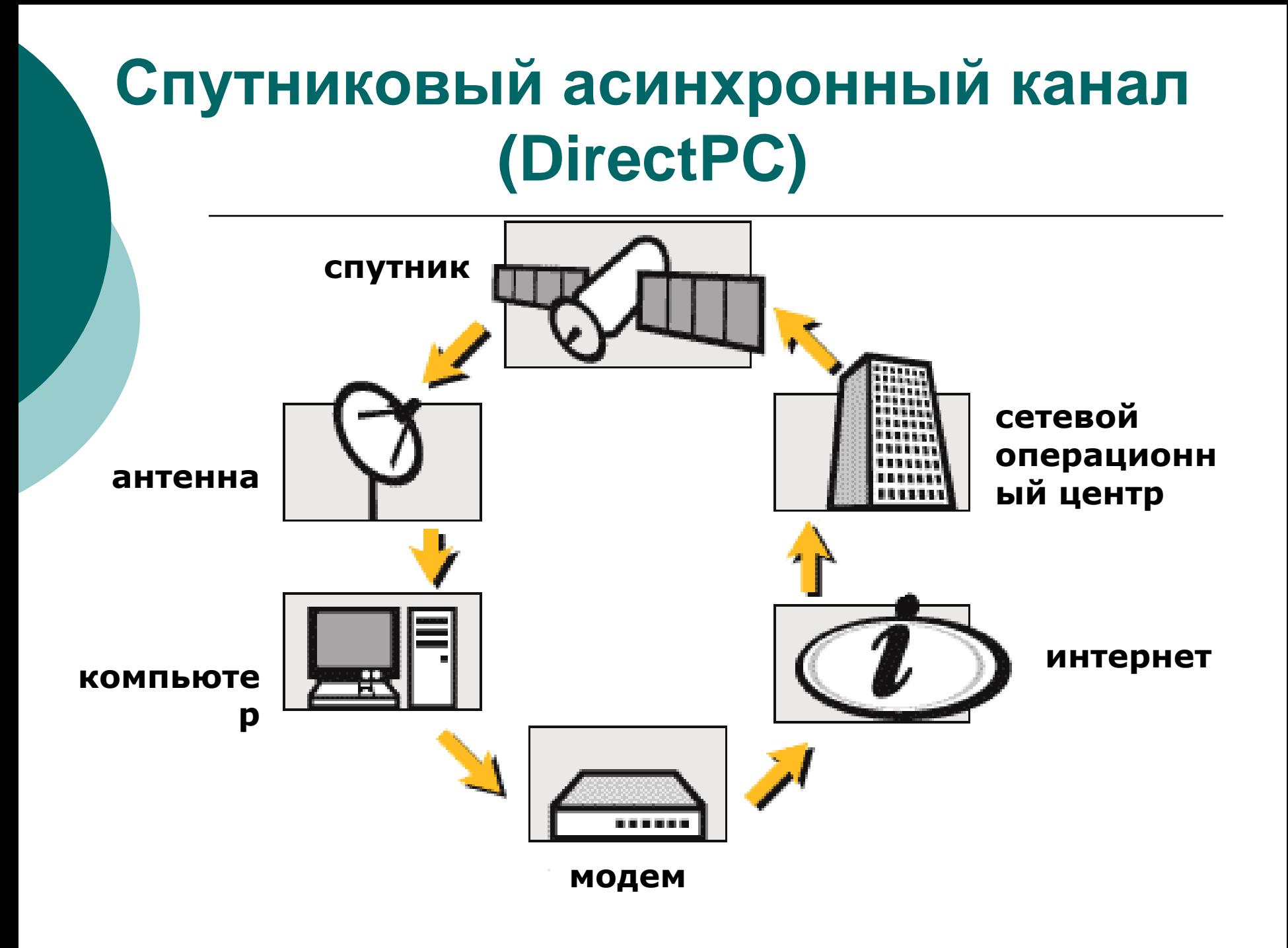

# **Спутниковый асинхронный канал. Оборудование**

- приемная спутниковая антенна
- конвертор (устанавливаемая в компьютер плата)
- программное обеспечение
- модем для связи с наземным провайдером

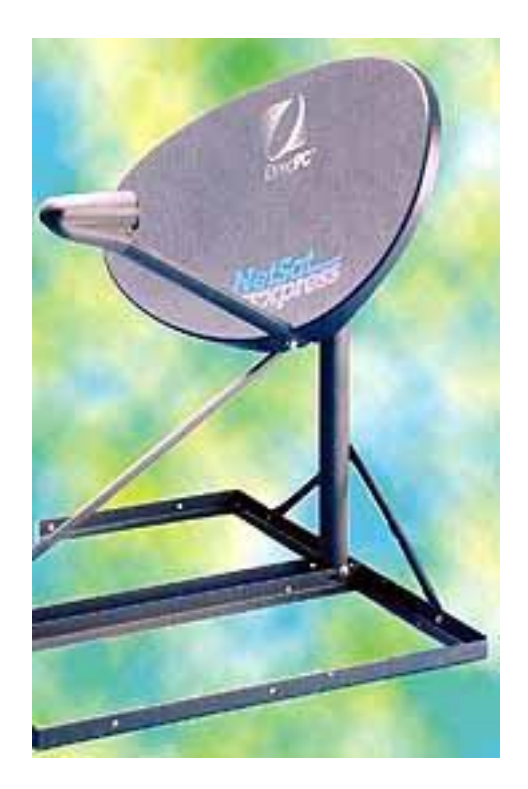

## **Спутниковый синхронный канал**

- Синхронный канал прием и передача сигнала проходит через спутниковую антенну (тарелку) без использования наземных каналов.
- Для канала запросов используется радиопередатчик на спутник.
- Разумно использовать такое решение при подключении нескольких пользователей: несколько школ, районные органы власти.
- Достаточно большими являются первоначальные вложения, стоимость трафика невелика

# **Что такое прокси?**

- Для увеличения скорости доступа к файлам у провайдеров существует программа **Proxy Server**, которая работает на машине провайдера.
- При запросе к серверу поиска некоторого документа, если некоторое время назад кто-то уже обращался с подобным запросом, то документ будет получен незамедлительно, с полной скоростью, на которую способен ваш модем.
- Если же прокси-сервер провайдера не имеет данного документа, то сервер запросит удаленный WWW-сервер, хранящий оригинал, выдаст документ вам, а копию сохранит в специально выделенную область у себя на диске.
- Это значит, что тот, кто захочет скачать этот же документ после вас, будет качать его уже не с другой половины земного шара, а с прокси-сервера (кстати, большинства прокси-серверов московских ISP объединены, поэтому даже если интересующего вас документа нет в дисковом хранилище вашего провайдера, он может быть найден у других).
- Существуют анонимные прокси-серверы.

### Провайдеры

- San «ВолгаТелеком» телефонные линии
- Renet
- Оверта
- Интерком
- Freeline
- Russia On-line
- «ВолгаТрансТелеком»
- o SkyLink

## **Передача данных по сети Интернет**

- Процесс обмена данными в Интернет построен на основе модели "**Клиентсервер**".
- **Клиент** (обычный компьютер) инициирует соединение с сервером и запрашивает у него какие-либо данные (файлы и т.д.)
- **Сервер** обрабатывает полученный запрос, высылает запрашиваемый документ и закрывает соединение в ожидании следующих запросов.

#### Сетевые протоколы

 **Сетевой протокол** – набор правил, согласно которым осуществляется передача данных по сетям, они определяют структуру и порядок передачи данных

## Протоколы Internet

#### **TCP (Transmission Control Protocol** – протокол управления передачей)

- позволяет двум узлам сети установить соединение между собой и обмениваться потоком данных
- Согласно этому протоколу, данные нарезаются на пакеты и каждому пакету прикрепляется заголовок, в котором указано место этого пакета в общей сборке
- Этот протокол обеспечивает доставку информации, а также гарантирует, что на приемном узле пакеты будут размещены в той же последовательности, в которой они находились на передающем узле

## Протоколы Internet

#### **IP (Internet Protocol – Протокол взаимодействия сетей)**

- Согласно этому протоколу, у каждого компьютера, входящего в сеть есть свой уникальный адрес – IPадрес
- Каждому пакету добавляется заголовок, содержащий информацию об IP-адресах отправителя и получателя
- По IP-адресу сервера Internet могут определить куда его необходимо переслать

## **Передача данных по сети Интернет**

- Связь между компьютерами в сети Интернет происходит с помощью протокола TCP/IP.
- Протокол IP обеспечивает маршрутизацию (доставку по адресу сетевых пакетов).
- Протокол TCP разбивает информацию на пронумерованные пакеты. Далее с помощью протокола IP все пакеты передаются получателю, где они располагаются в нужном порядке и собираются в единое целое.

# **IP – адрес компьютера DNS имя URL - адрес**

Адресация в Internet

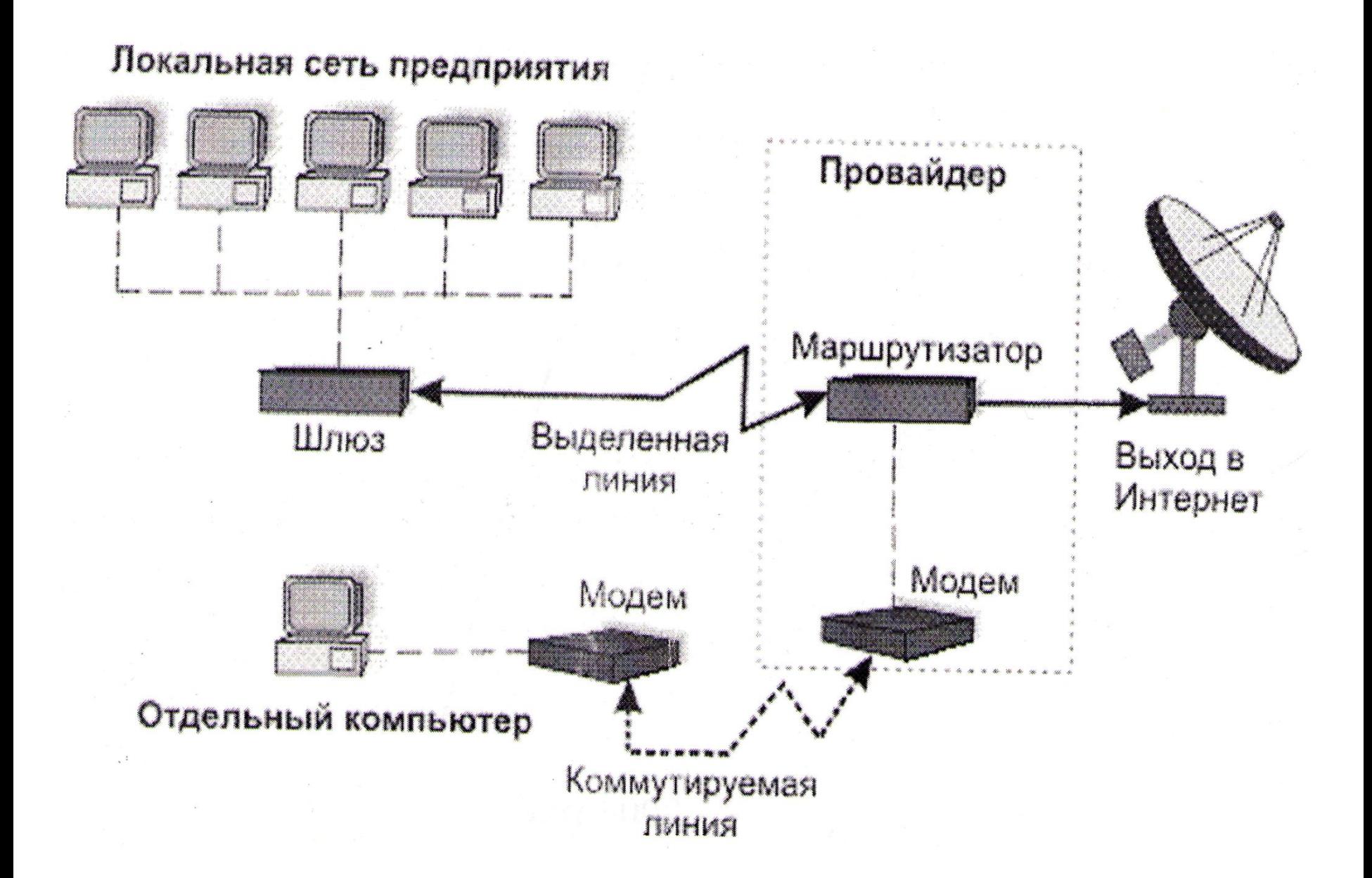

## **IP - адрес**

- Каждый компьютер в сети Интернет имеет **уникальный цифровой 32-х битный адрес**. Эти адреса называются IPадресами и выдаются провайдерами.
- IP-адрес представляет собой набор 4-х целых чисел, разделенных точками, каждое из которых не превышает 255, например: **215. 48. 110. 2**
- IP- адрес содержит адрес сети и адрес компьютера в данной сети.

 Система IР-адресации учитывает структуру Интернета, то есть то, что Интернет является сетью сетей, а не объединением отдельных компьютеров. IР-адрес содержит адрес сети и адрес компьютера в данной сети.

 Адреса разделяются на три класса **А, В, С**. Первые биты адреса отводятся для идентификации класса, а остальные разделяются на адрес сети и адрес компьютера

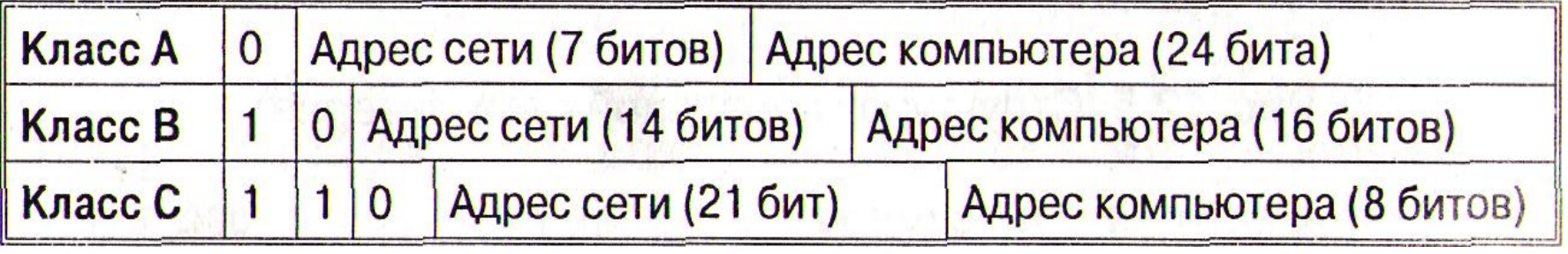

#### Например, адрес сети класса А имеет только 7 битов для адреса сети и 24 бита для адреса компьютера, то есть может существовать лишь **2<sup>7</sup> = 128** сетей этого класса, зато в каждой сети может содержаться **2<sup>24</sup> = 16 777 216** компьютеров.

В десятичной записи IР-адрес состоит из 4-х чисел, разделенных точками, каждое из которых лежит в диапазоне от О до 255. Например, IР-адрес 195.34.32.11.

По первому числу IР-адреса компьютера можно определить его принадлежность к сети того или иного класса:

- адреса класса А число от 0 до 127;
- адреса класса В число от 128 до 191;
- адреса класса С число от 192 до 223.

Так, сервер 195.34.32.11 относится к сети класса С, адрес которой 195, а адрес компьютера в сети 34.32.11.

#### Система доменных имен

#### **DNS – Domain Name System**

- Классификационная схема, которая группирует узлы Интернет по разным категориям (доменам).
- Основа распределенной базы данных, которая позволяет находить узлы Интернет.
- DNS классифицирует узлы по типу или стране: образовательные учреждения, бизнес, государственные органы, страны.

#### Сеть доменов первого уровня

- com коммерческие предприятия
- $\circ$  edu организации системы образования
- gov правительство США
- int международные организации
- mil министерство обороны США
- $\circ$  net сетевые организации
- $\circ$  org некоммерческие организации

#### Географические домены

- ca Канада
- $\circ$  cn Китай
- $\circ$  de Германия
- fi Финляндия
- $\circ$  fr Франция
- $\circ$  il Израиль
- $\circ$  it Италия
- jr Япония
- pl Польша
- ru Россия
- se Швеция
- $\circ$  uk Англия
- $\circ$  us США
- $\circ$  za ЮАР

#### домен первого уровня

домен второго уровня

# lyceum1.ssu.runnet.ru поддомен узел

#### Поддомены

## **URL**

**URL - Universal Resource Locator – универсальный указатель ресурса**

- указывает точное местонахождение документа на сервере.
- URL включает в себя следующую информацию: - метод доступа к ресурсу (протокол доступа), - адрес ресурса в Сети (имя домена и хост-машины), - полный путь к файлу на сервере:
- http://www.microsoft.com/cio/industry.htm

#### Диагностические утилиты

 Просмотр адреса данного узла сети

c:>ipconfig

 Проверка соединения с заданным узлом сети

c:>ping 212.193.62.1

 Трассировка маршрута пакета данных

c:>tracert 212.193.62.1

 **Скорость** получения информации **зависит** не от удаленности сервера, а **от количества промежуточных серверов и качества линий связи**(пропускной способности), по которым передается информация от узла к узлу.

## **Сервисы Интернет**

- Telnet- доступ к удаленному компьютеру
- FTP передача файлов
- E-Mail электронная почта
- WWW всемирная паутина
- Интерактивное общение IRC(Chat), ICQ, MSN messenger, интернеттелефония, мобильный Интернет Игры!

## **FTP**

- **File Transfer Protocol** протокол передачи файлов.
- Существует сервер файловых архивов(размещают бесплатное ПО и др.)
- FTP-программы(клиенты)- CuteFTP, AceFTP.
- Менеджер загрузки файлов в браузере.

## **E-mail**

 Электронная Почта - один из самых популярных сервисов Интернет, позволяет обмениваться почтовыми сообщениями. К текстовым сообщениям электронной почты можно прикреплять файлы в любых форматах.

Структура адреса электронной почты

#### **ИмяКлиента@ИмяСервера**

**username@mail.ru**

#### **Электронная почта**

Для работы электронной почты используются протоколы

- **SMTP – Simple Mail Transfer Protocol** простейший протокол передачи почты, он не требует проверки прав клиента
- **POP3 – Post Office Protocol №3**, протокол почтового отделения, версия 3 Он проверяет права клиента (соответствие имени и пароля), чтобы сообщения не попадали в чужие руки
- **IMAP – Internet Message Access Protocol** протокол доступа к сообщениям Internet, позволяет сохранять сообщения на сервере и управлять ими, при этом сообщения не копируются на клиентскую машину

#### $\circ$  Почтовая программа – Outlook Express.

 Электронная почта с Webинтерфейсом .

#### **Всемирная паутина WWW – World Wide Web**

 глобальная распределенная информационная гипертекстовая мультимедиа-система.

В основе WWW лежит протокол **НТТР**

- Документы Web, называемые Webстраницами, представляют собой журнально оформленные документы, содержащие мультимедиа элементы (графика, аудио, видео и т.д.), а также гиперссылки, при щелчке на которых, пользователи перемещаются по Webресурсам.
- Web-страницы объединяются в Webсайты.

## **Браузеры**

- На сегодняшний день наиболее известны следующие браузеры
	- **Microsoft Internet Explorer**
	- **Netscape Navigator**
	- **Opera**
	- **FireFox**

## **Классификация Web- сайтов**

- Домашняя страница
- Информационный (тематический) сайт
- Каталог продукции/электронный магазин
- Информационно-тематический портал
- Промо-сайт
- Портал
- Поисковая система

#### **Поисковые системы**

- это БД с тематически сгруппированной информацией
- специально предназначены для облегчения и ускорения поиска нужной информации.
- [www.yandex.ru](http://www.yandex.ru/)
- [www.aport.ru](http://www.aport.ru/)
- [www.rambler.ru](http://www.rambler.ru/)
- [www.yahoo.com](http://www.yahoo.com/)

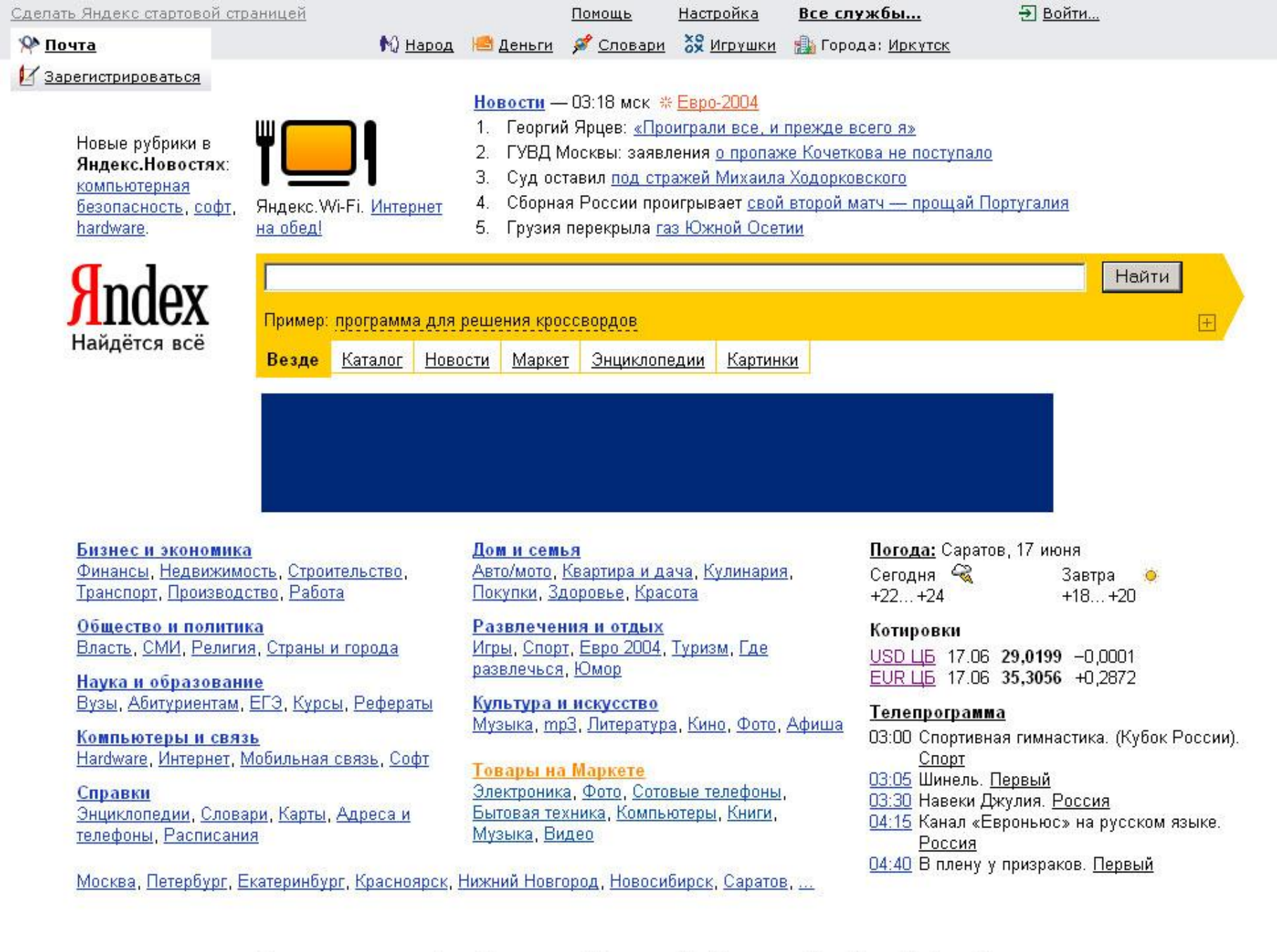

 $\equiv$ 

 $\overline{\phantom{a}}$ 

Зарегистрироваться Дать объявление Добавить сайт Установить Бар Прямой эфир Русская клавиатура Что еще можно сделать...
# **Поиск информации в Internet**

#### Поиск по адресам

Использование поисковых систем

#### **Предметные каталоги**

Поиск выполняется по указателю, составленному вручную специально подготовленными людьми (модераторами). Достоинства – высокая степень релевантности. Недостатки – неполный «охват» всех ресурсов Интернет

#### **Поисковые указатели**

Указатель поисковой системы составляется автоматически специальной программой (spider (паук), worm (червь) и т.д.)

**Технология поиска в поисковой системе**

 **Выбор ключевых слов, которые должны сужать зону поиска- это искусство.**

# *Технология поиска*

- поиск буквальной фразы- **"газета Информатика"**
- запрет отбора словоформ со знаком **! !Франций**
- комбинирование ключевых слов перечисление слов через пробел *натрий калий цезий*(**И** или **ИЛИ** , **&** или **|**)
- **прописные** буквы используют только при поиске имен собственных
- обязательное включение нескольких слов
	- в предложении- **компьютер & автомобиль**
	- в документе **компьютер && автомобиль**

## *Технология поиска*

- форсирование соответствия- при поиске можно управлять тем, какие ключевые слова должны обязательно присутствовать, а какие желательно. Чтобы слово обязательно присутствовало перед ним ставим **+**без пробела. Для исключения слова перед ним **-**
- что искать **~** что исключить
	- в предложении- животное ~ дикое
	- в документе- животное ~~ дикое

# **Поиск файлов**

### **[www.filesearch.ru](http://www.filesearch.ru/)**

 В поле поиска ввести имя файла Использовать тематический каталог ( например, драйверы)

## **Поиск адресов электронной почты**

### **[http://www.whowhere.com](http://www.whowhere.com/)**

#### Поиск адреса по имени человека или имя человека по его адресу.

### **Электронная коммерция в Internet**

- Распространение **рекламы**, товаров и услуг
- **Хостинг**  услуги по размещению информации в WWW
- **Баннер**  реклама в Internet, картинка- ссылка.

 **Интернет – магазины, аукционы, торговля, цифровые деньги**.

# **Практическая работа по тестированию сети**

- Найти и записать адрес Вашего узла сети.
- Проверить соединения с соседним узлом сети, с сервером www.yahoo.com. Сравнить время обмена IP- пакетами, записать.
- Проследить маршрут прохождения информации от серверов www.rambler.ru, www.yahoo.com, www.berlin-universities.de . Записать количество промежуточных серверов, их названия и время на каждый переход.
- Определить, где территориально находятся хосты [www.icq.com,](http://www.icq.com/) [www.google.com](http://www.google.com/), 195.161.161.6, 206.24.226.99

# **Защита информации в Internet**

- ПК, подключенный к Internet, доступен для всех пользователей Internet!
- Сервер локальной сети не должен быть Интернет-сервером.
- **Брандмауер** аппаратный барьер между Internet и локальной сетью, отслеживает передачу данных, выявляет подозрительные действия